Приложение \_\_\_\_\_\_ к ОПОП по специальности 08.02.01 Строительство и эксплуатация зданий и сооружений

## **КРАЕВОЕ ГОСУДАРСТВЕННОЕ БЮДЖЕТНОЕ ПРОФЕССИОНАЛЬНОЕ ОБРАЗОВАТЕЛЬНОЕ УЧРЕЖДЕНИЕ «КРАСНОЯРСКИЙ СТРОИТЕЛЬНЫЙ ТЕХНИКУМ»**

## **РАБОЧАЯ ПРОГРАММА УЧЕБНОЙ ДИСЦИПЛИНЫ ОП.06 Информационные технологии в профессиональной деятельности**

**Красноярск, 2018 г.**

Рабочая программа учебной дисциплины ОП.06 Информационные технологии в профессиональной деятельности разработана на основе Федерального государственного образовательного стандарта (далее – ФГОС) среднего профессионального образования (далее – СПО) 08.02.01, Строительство и эксплуатация зданий и сооружений, утвержденного приказом Министерства образования и науки Российской Федерации от 10.01.2018 №2, зарегистрирован Министерством юстиции Российской Федерации 26.01.2018, регистрационный № 49797.

**Организация-разработчик:** Краевое государственное бюджетное профессиональное образовательное учреждение «Красноярский строительный техникум»

**Разработчик:** Руф Ольга Эдуардовна, преподаватель первой квалификационной категории

# **СОДЕРЖАНИЕ**

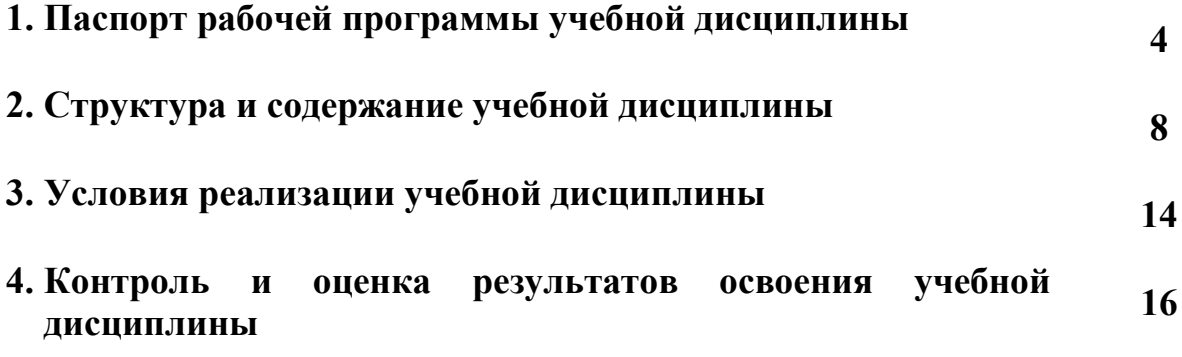

## **1. ПАСПОРТ РАБОЧЕЙ ПРОГРАММЫ УЧЕБНОЙ ДИСЦИПЛИНЫ**

ОП.06 Информационные технологии в профессиональной деятельности

#### **1.1 Область применения программы**

Рабочая программа учебной дисциплины ОП.06 Информационные технологии в профессиональной деятельности является обязательной частью основной профессиональной образовательной программы в соответствии с ФГОС 08.02.01 Строительство и эксплуатация зданий и сооружений, укрупненной группы специальности 08.00.00 Техника и технологии строительства.

#### **1.2. Место дисциплины в структуре основной образовательной программы**

Учебная дисциплина«Информационные технологии в профессиональной деятельности» входит вобщепрофессиональный цикл примерной основной образовательной программы в соответствии с ФГОС по специальности 08.02.01 Строительство и эксплуатация зданий и сооружений*.*

#### **1.3. Цель и планируемые результаты освоения дисциплины:**

В рамках программы учебной дисциплины обучающимися осваиваются умения:

- применять средства информационных технологий для решения профессиональных задач;

- использовать программное обеспечение, компьютерные и телекоммуникационные средства в профессиональной деятельности;

- отображать информацию с помощью принтеров, плоттеров и средств мультимедиа;

- устанавливать пакеты прикладных программ;

знания:

- состав, функции и возможности использования информационных и телекоммуникационных технологий для информационного моделирования (BIMтехнологий) в профессиональной деятельности;

- основные этапы решения профессиональных задач с помощью персонального компьютера;

- перечень периферийных устройств, необходимых для реализации автоматизированного рабочего места на базе персонального компьютера;

- технологию поиска информации;

- технологию освоения пакетов прикладных программ.

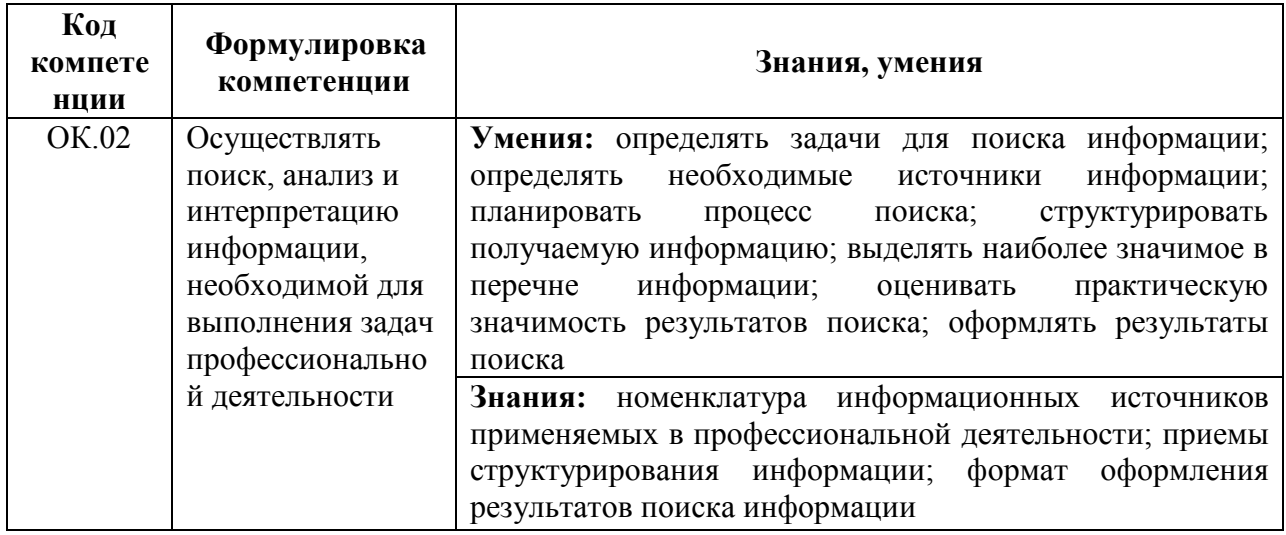

- В результате изучения дисциплины обучающийся осваивает элементы компетенций: Общие компетенции:

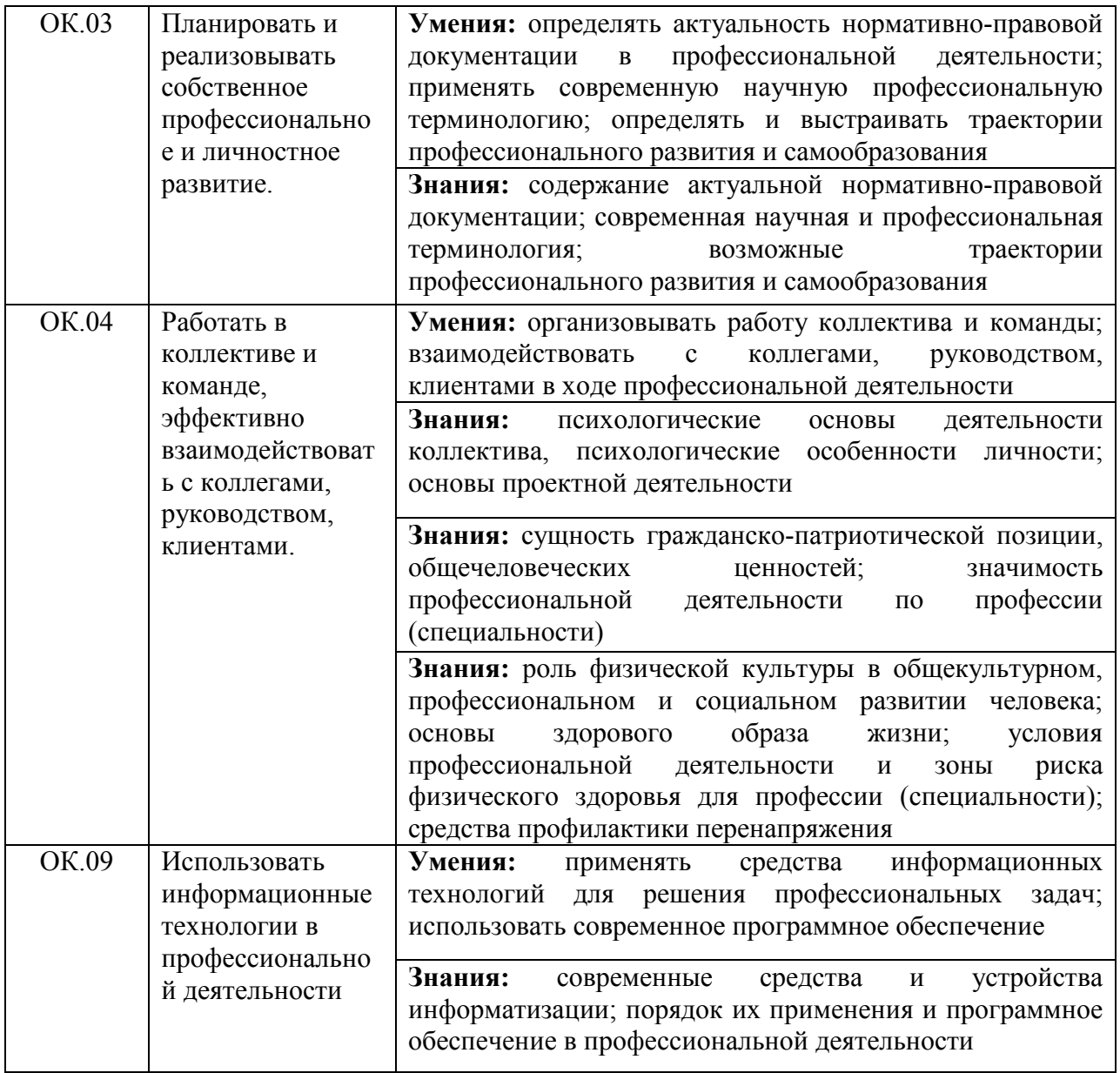

# Профессиональные компетенции:

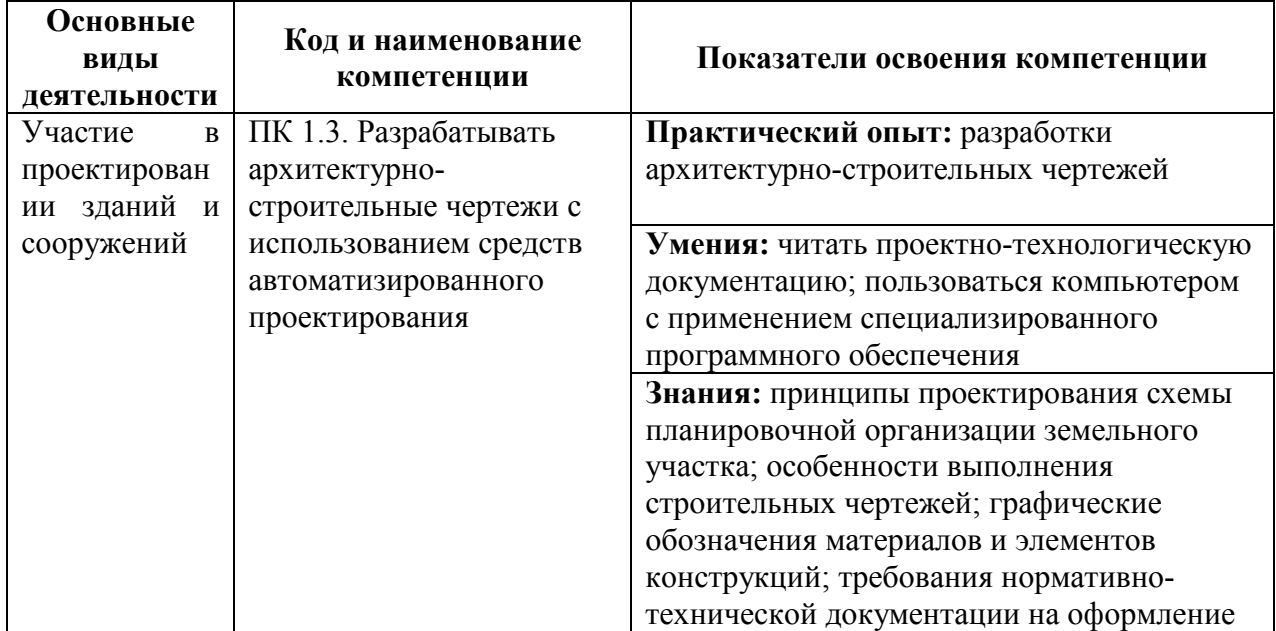

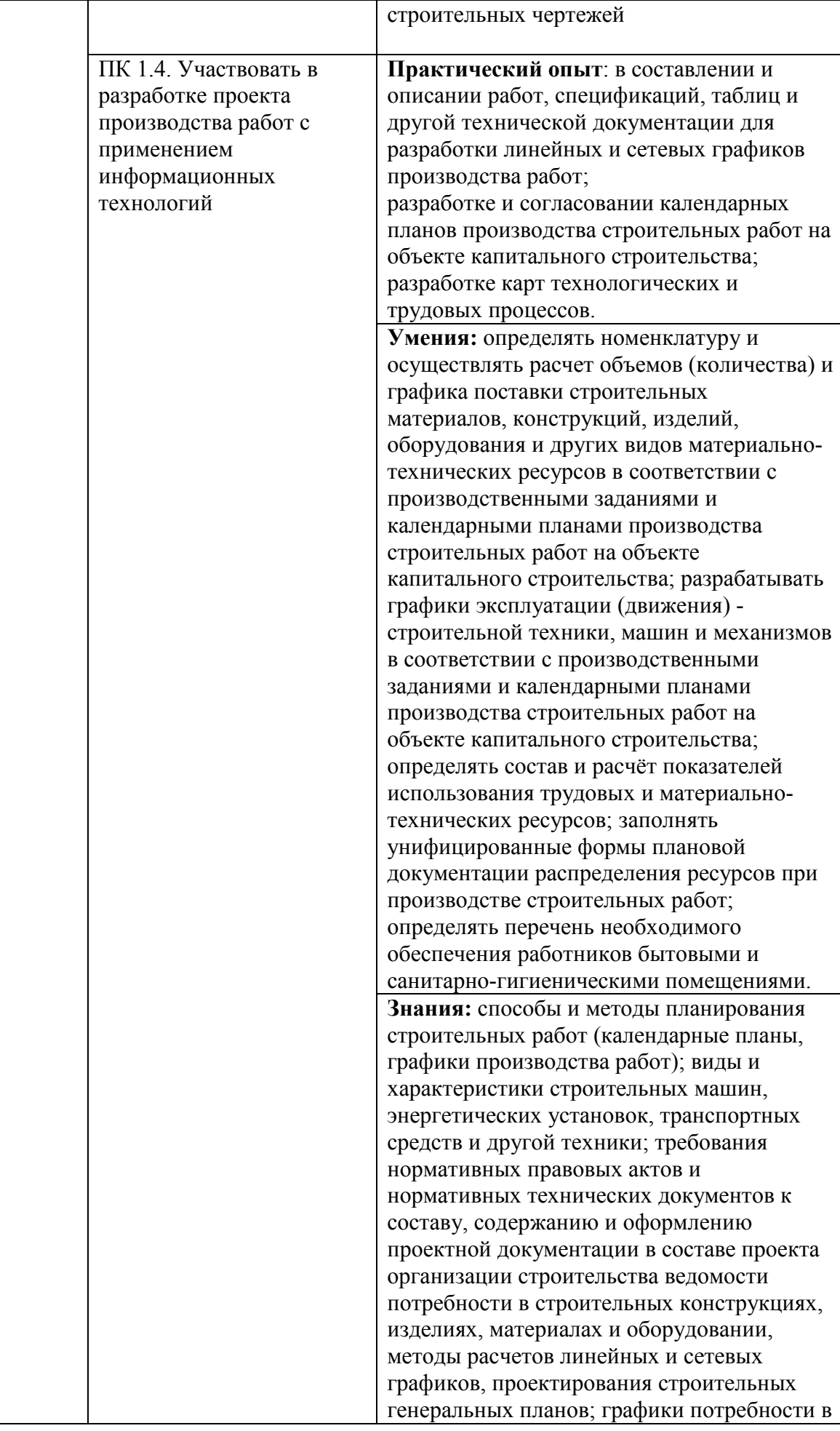

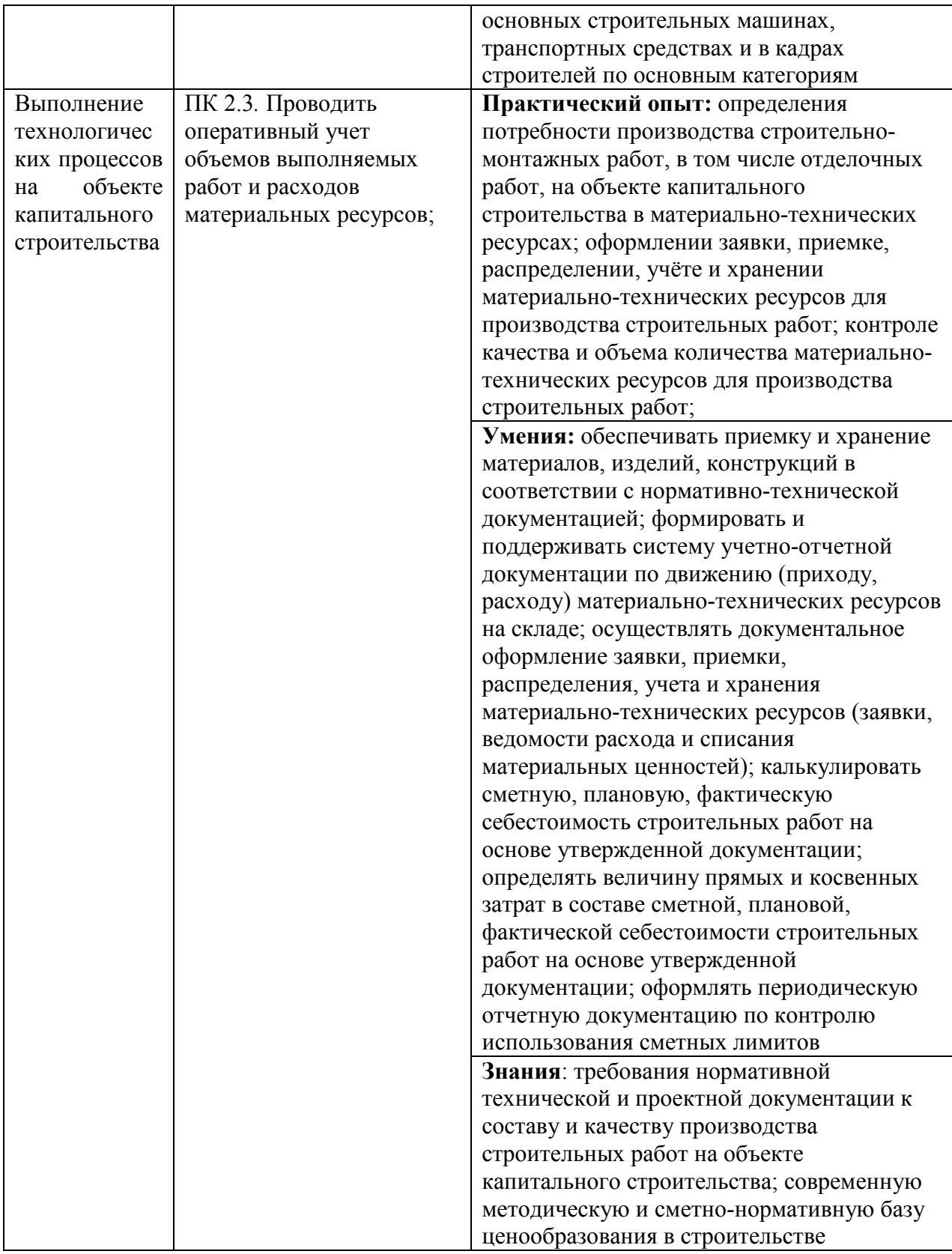

# **2. СТРУКТУРА И СОДЕРЖАНИЕ УЧЕБНОЙ ДИСЦИПЛИНЫ**

# **2.1. Объем учебной дисциплины и виды учебной работы**

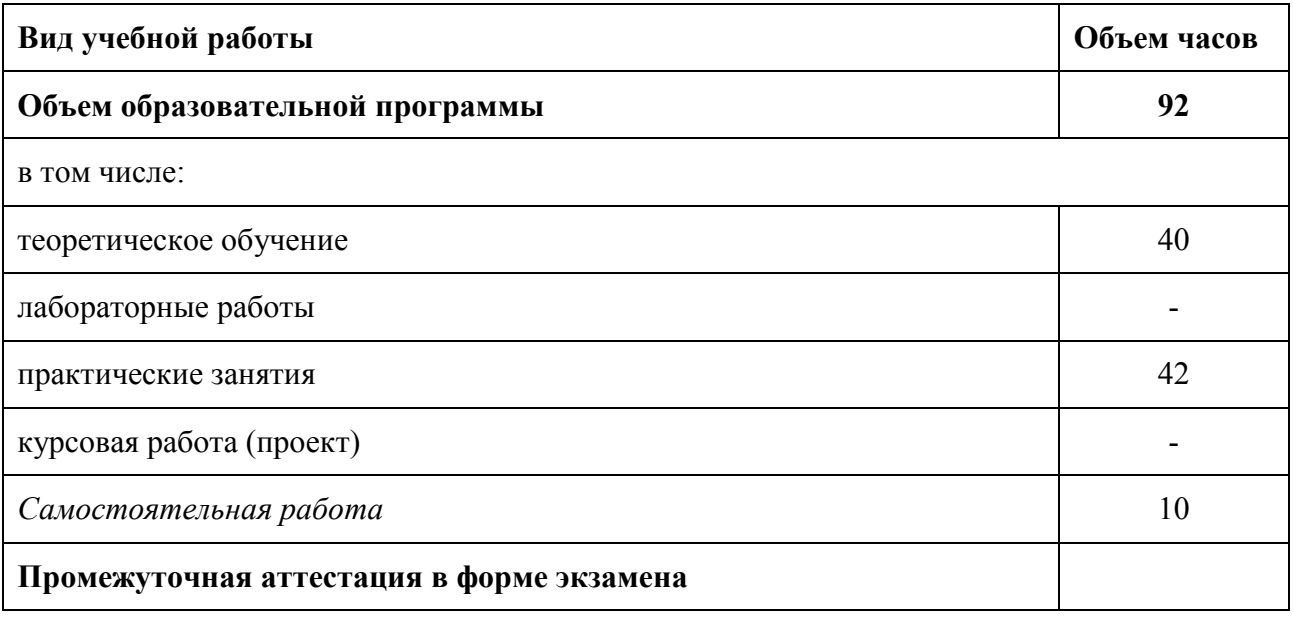

#### **2.2. Тематический план и содержание учебной дисциплины**

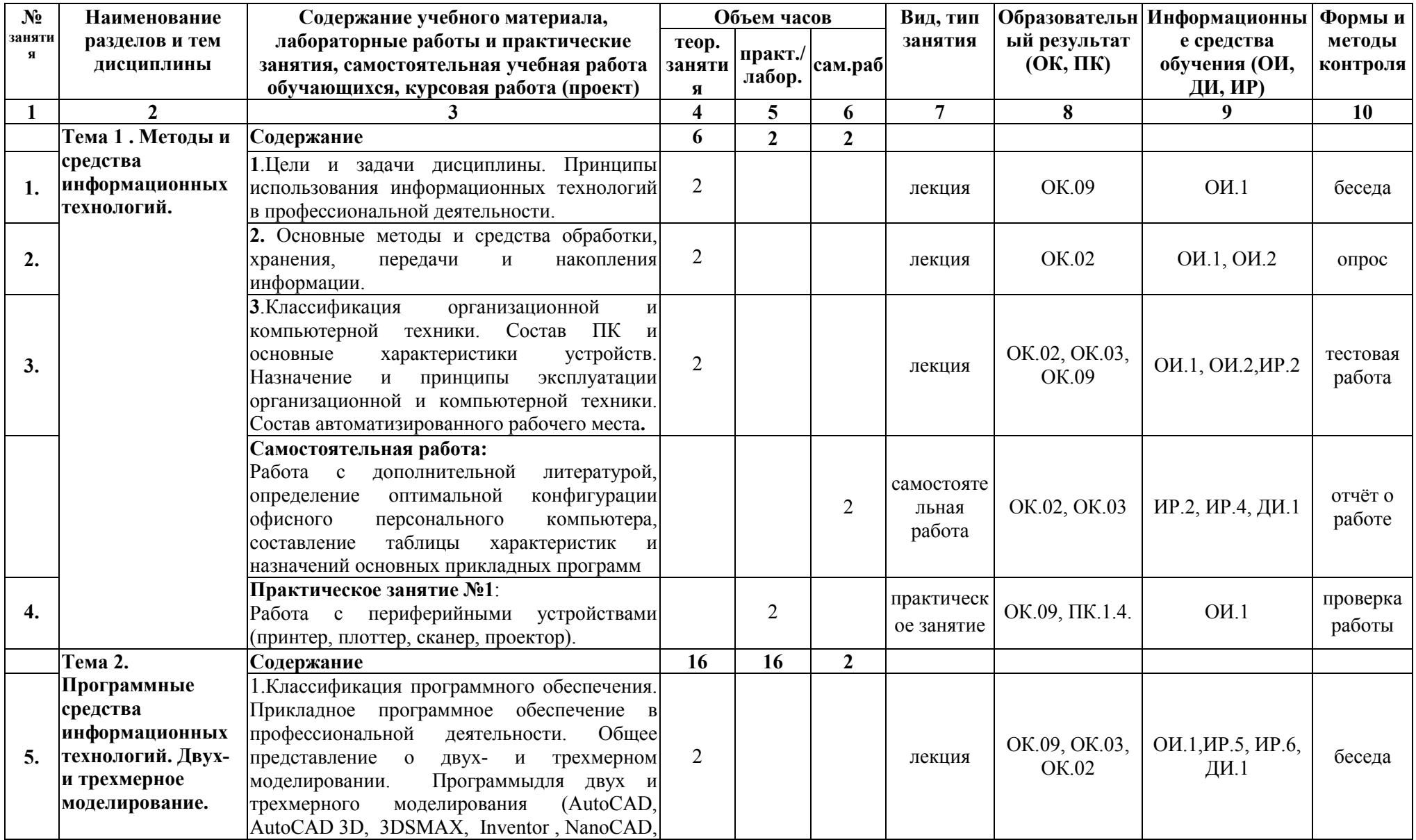

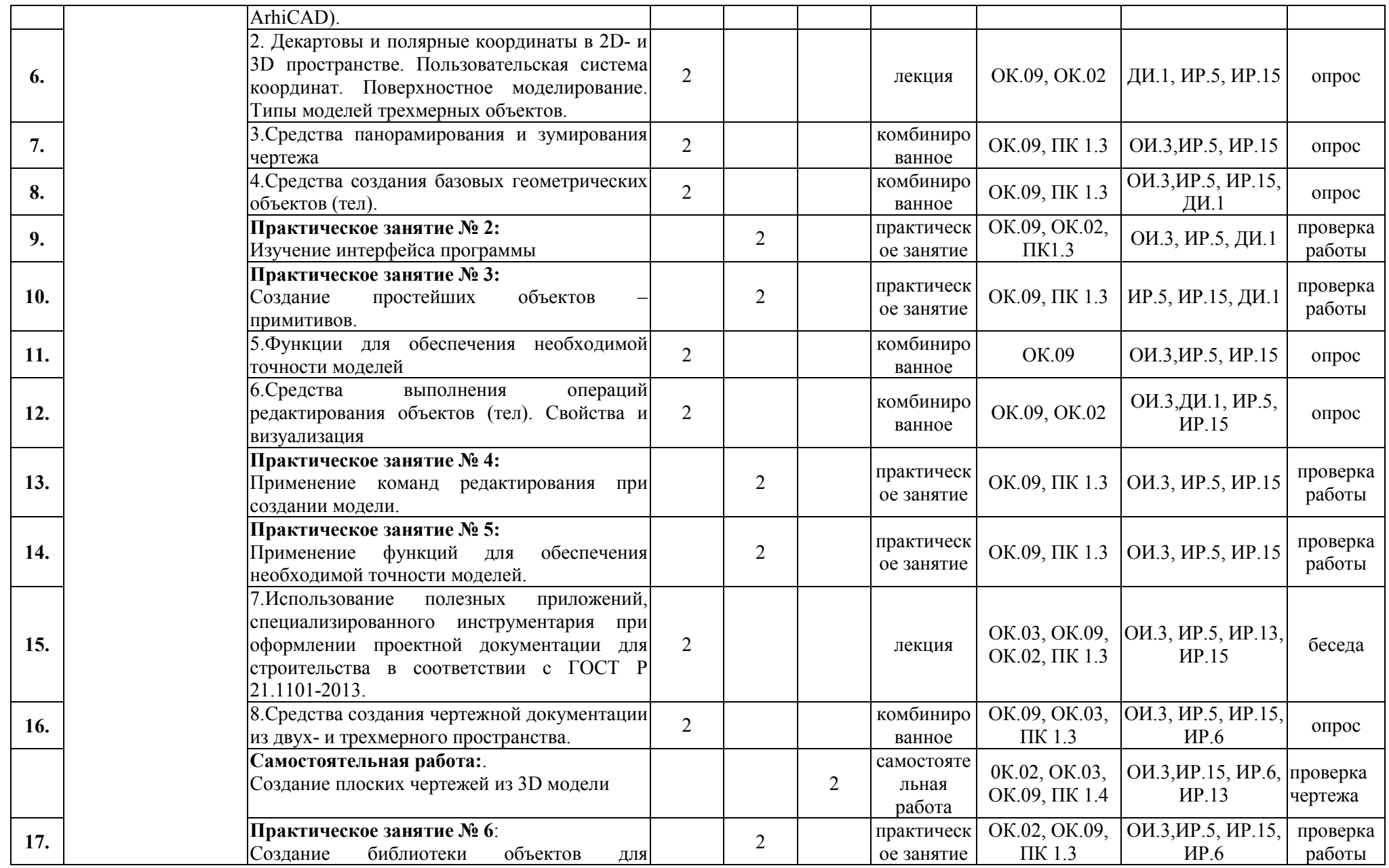

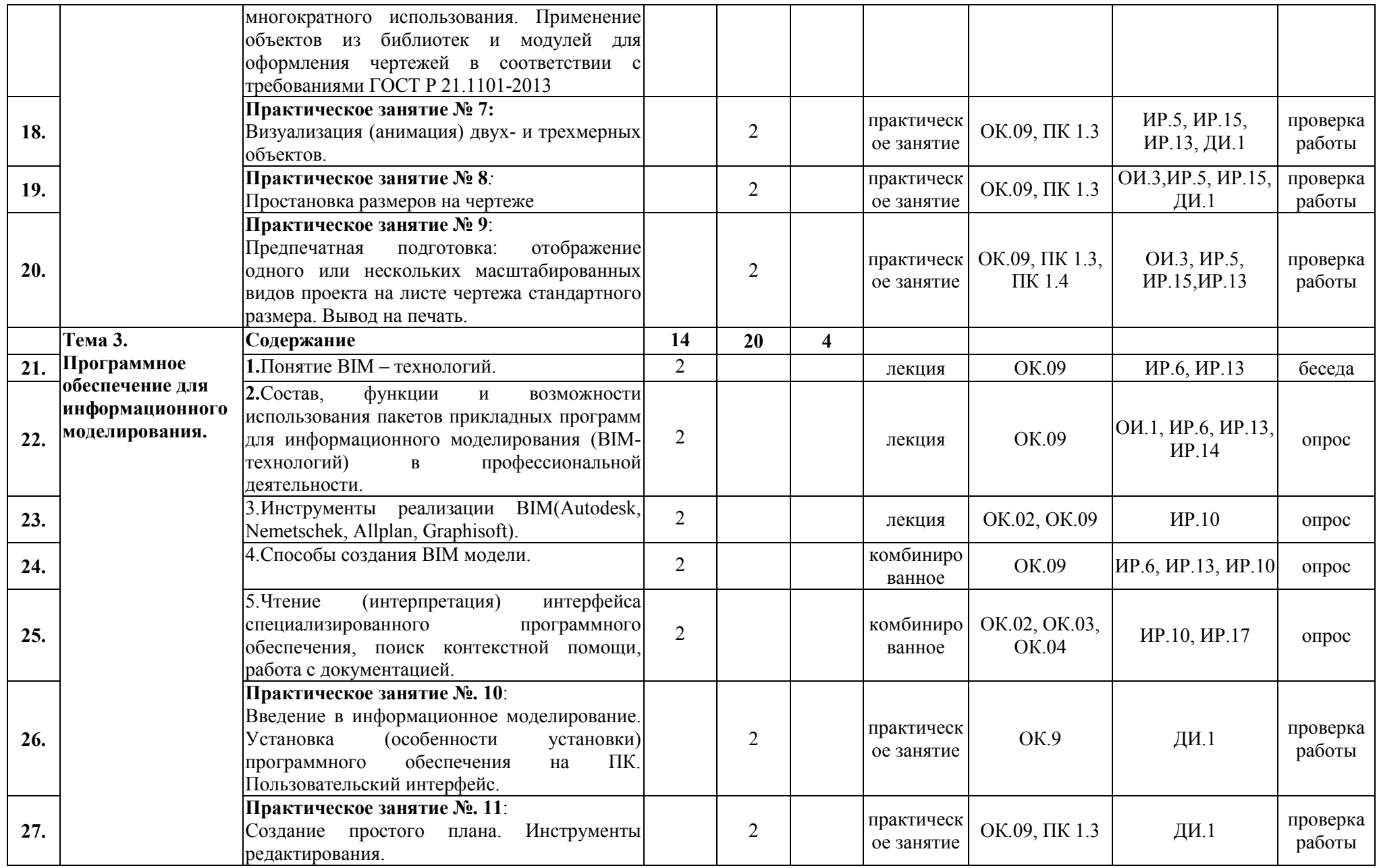

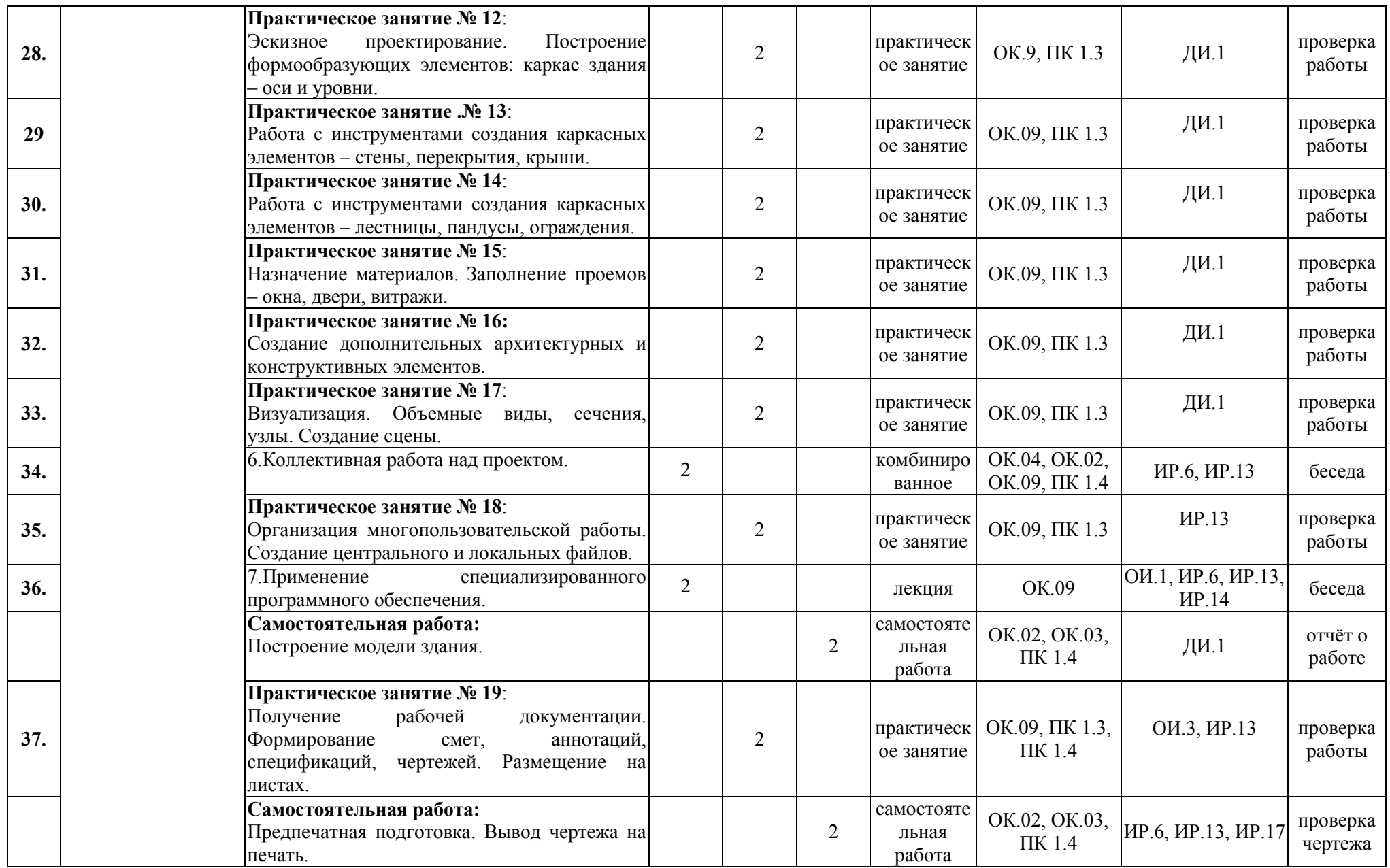

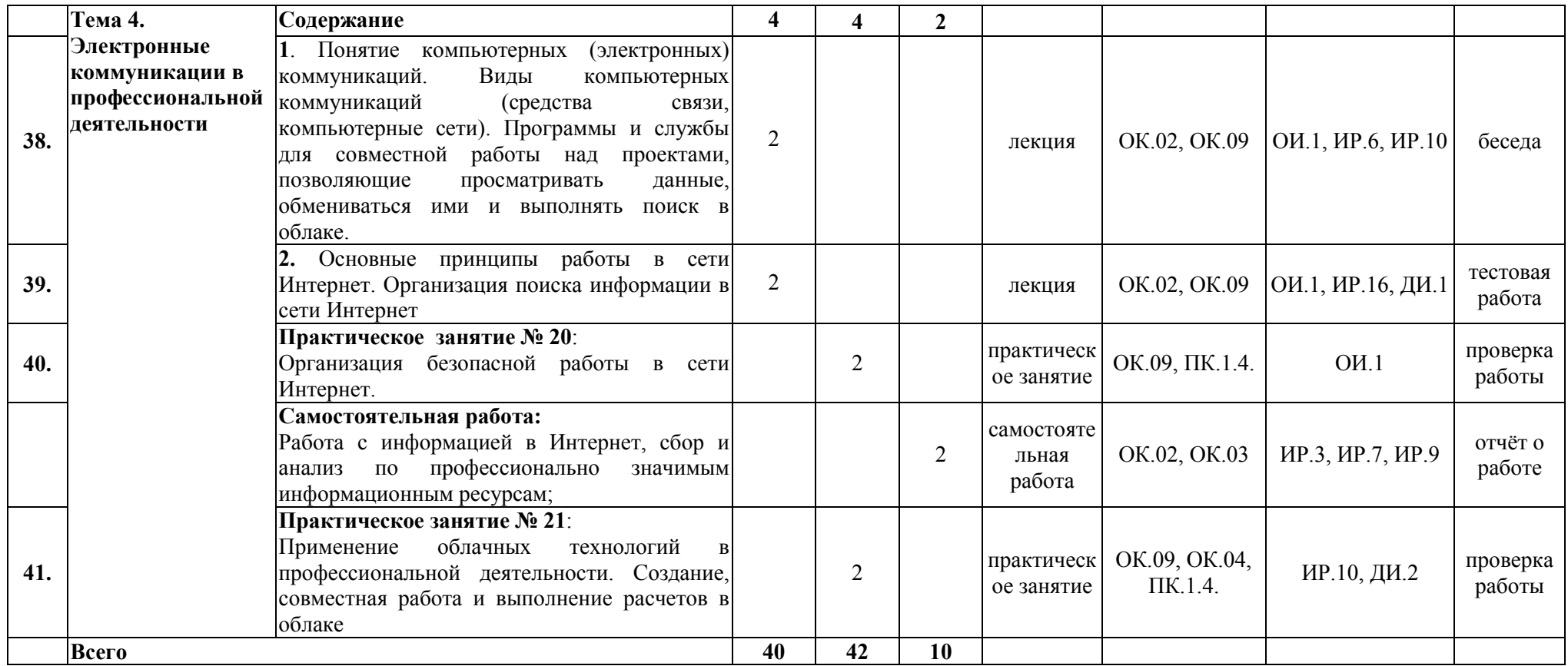

## **3. УСЛОВИЯ РЕАЛИЗАЦИИ ПРОГРАММЫ УЧЕБНОЙ ДИСЦИПЛИНЫ**

3.1. Для реализации программы учебной дисциплины должны быть предусмотрены следующие специальные помещения:

Лаборатория «Информационные технологии в профессиональной деятельности», оснащенная необходимым для реализации программы учебной дисциплины оборудованием:

- рабочие места преподавателя и обучающихся (столы и стулья по количеству мест);

-техническими средствами обучения: компьютер с необходимым лицензионным программным обеспечением и мультимедиапроектор (рабочее место преподавателя);компьютеры с необходимым лицензионным программным обеспечением по количеству обучающихся (с делением на подгруппы на практические занятия), принтер, сканер, проектор.

#### **3.2.1. Основные источники** (печатные издания) **(ОИ)**

1. Михеева Е.В. Информационные технологии в профессиональной деятельности. Технические специальности: учебник для студ. учреждений сред.проф. образования / Е.В. Михеева, О.И. Титова. – М.: Издательский центр «Академия», 2018 – 416 с.

2. Михеева Е.В. Информатика. Технические специальности: учебник для студ. учреждений сред.проф. образования / Е.В. Михеева, О.И. Титова. – М.: Издательский центр «Академия», 2018 – 400 с.

3. Жарков Н.В., Финков М.В. AutoCAD 2019. Полное руководство. – СПб.: Наука и Техника, 2019. – 640с.:ил.

4. Аббасов И.Б. Основы трехмерного моделирования в графической системе 3dsMax 2018: учебное пособие. 3-е изд. перераб. – М.: ДМК Пресс, 2017. – 186 с.

**3.2.2. Интернет ресурсы** (электронные издания, электронные ресурсы)**(ИР)**

1. Аббасов И.Б. Основы трехмерного моделирования в 3DS MAX 2018 [Электронный ресурс]: учебное пособие/ Аббасов И.Б.— Электрон.текстовые данные.— Саратов: Профобразование, 2017.— 176 c.— Режим доступа: http://www.iprbookshop.ru/64050.html.— ЭБС «IPRbooks

2. Библиотека компьютерной литературы (Библиотека книг компьютерной тематики (монографии, диссертации, книги, статьи, новости и аналитика, конспекты лекций, рефераты, учебники). [Электронный ресурс] -Режим доступа:http://it.eup.ru/

3. Библиотека учебной и научной литературы [Электронный ресурс]: портал. – Режим доступа [http://sbiblio.com](http://sbiblio.com/)

4. Библиотека учебной и научной литературы [Электронный ресурс]: портал. – Режим доступа http://znanium.com/

5. Габидулин В.М. Трехмерное моделирование в AutoCAD 2016 [Электронный ресурс]/ Габидулин В.М.— Электрон.текстовые данные.— Саратов: Профобразование, 2017.— 240 c.— Режим доступа: http://www.iprbookshop.ru/64052.html.— ЭБС «IPRbooks»

6. Журнала САПР и графика [Электронный ресурс]: портал. – Режим доступа http://sapr.ru/

7. Информационная система «Единое окно доступа к образовательным ресурсам» [Электронный ресурс]: портал. – Режим доступа http://window.edu.ru/library

8. Каталог сайтов - Мир информатики[Электронный ресурс]: Режим доступа[:http://jgk.ucoz.ru/dir/](http://jgk.ucoz.ru/dir/)

9. Научная электронная библиотека.[Электронный ресурс]- Режим доступа[:http://elibrary.ru/defaultx.asp](http://elibrary.ru/defaultx.asp)

10. Официальный сайт компании Autodesk.[Электронный ресурс]-Режим доступа: http://www.autodesk.ru/

11. Официальный сайт компании Graphisoft.[Электронный ресурс]- Режим доступа: http://www.graphisoft.ru/archicad/

12. Официальный сайт компании Allplan.[Электронный ресурс]- Режим доступа:https://www.allplan.com/en/

13. САПР – журнал. Статьи, уроки и материалы для специалистов в области САПР [Электронный ресурс]-Режим доступа: http://sapr-journal.ru/

14. Сайт поддержки пользователей САПР [Электронный ресурс]: портал. – Режим доступа http://cad.dp.ua/

15. Самоучитель AUTOCAD [Электронный ресурс]: — Режим доступа:http://autocad-specialist.ru/

16. Федотов Н.Н. Защита информации [Электронный ресурс]: Учебный курс http://www.college.ru/UDP/texts

17. AutodeskInventorProfessional. Этапы выполнения чертежа [Электронный ресурс]: методические указания к выполнению графических работ по курсу «Инженерная и компьютерная графика»/ — Электрон.текстовые данные.— Липецк: Липецкий государственный технический университет, ЭБС АСВ, 2015.— 24 c.— Режим доступа: http://www.iprbookshop.ru/55623.html.— ЭБС «IPRbooks»

#### **3.2.3. Дополнительные источники (ДИ)**

1. Прохорский Г.В., Информационные технологии в архитектуре и строительстве: учебное пособие. / Г.В. Прохорский. –2-е изд.– М.: КНОРУС, 2012. – 264 с. - (Среднее профессиональное образование)

2. Кондаков А.И. САПР технологических процессов: учебник для студ. высш. учеб.заведений / А.И. Кондаков. –2-е изд. – М.: Издательский центр «Академия», 2008. – 272с.

3. Гохберг Г.С. Информационные технологии: учебник для студ. сред.проф. образования/ Г.С. Гохберг, А.В. Зафиевский, А.А. Короткин. – 3-е изд., стер. – М.: Издательский центр «Академия», 2007. – 208 с.

4. Методические указания для выполнения практических работ.

5. Методические рекомендации для выполнения самостоятельной работы.

# **4. Контроль и оценка результатов освоения учебной дисциплины**

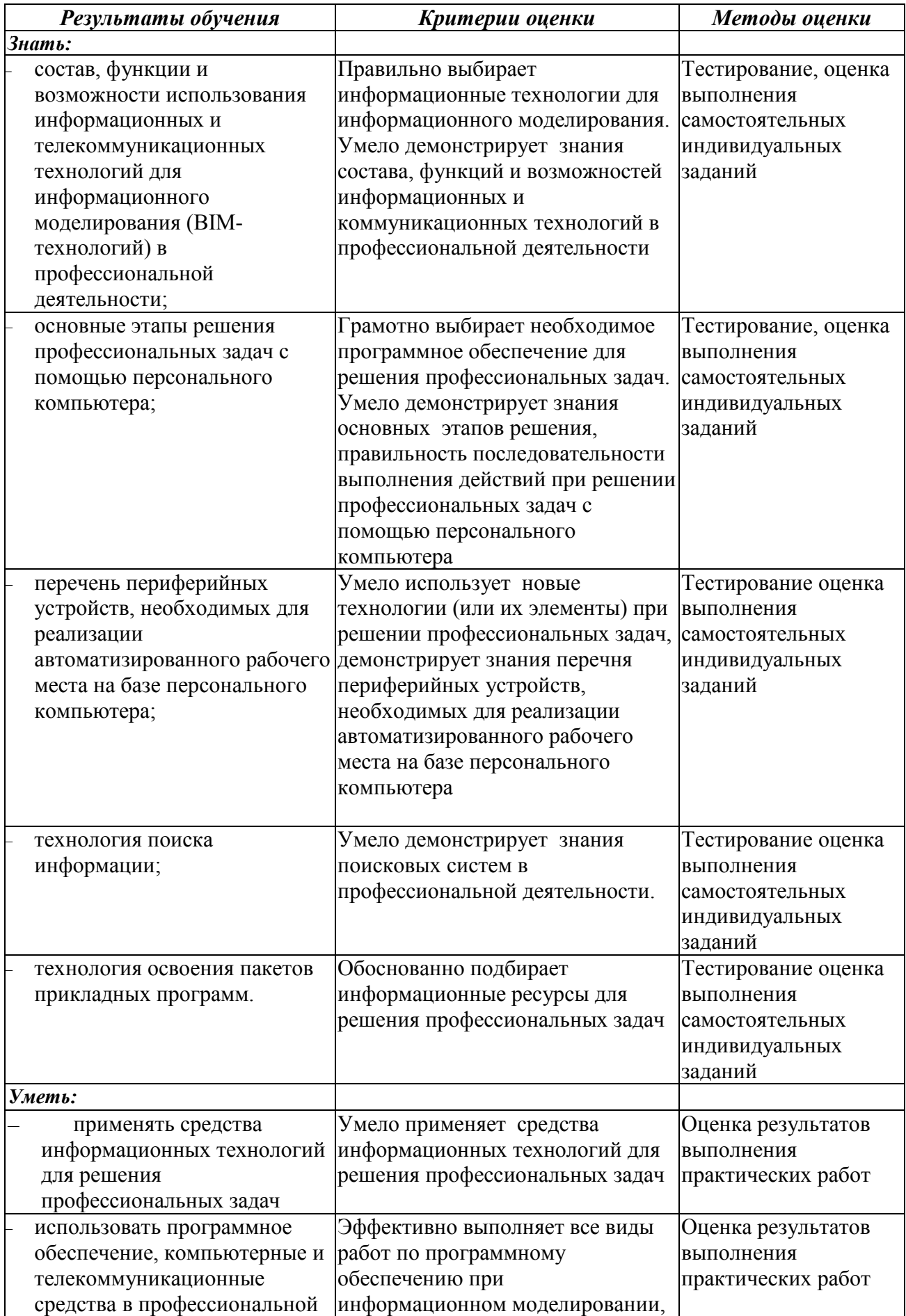

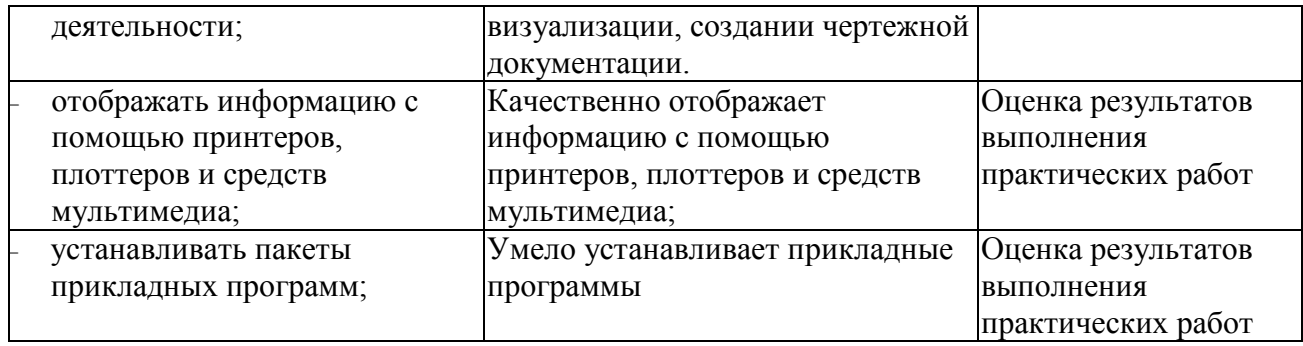